**There are two sections to our Google Classroom: Weekly Homework and Tier 1 Isolation Work. Weekly Homework is to be completed every week. Tier 1 is to be completed whilst awaiting Covid-19 test results.**

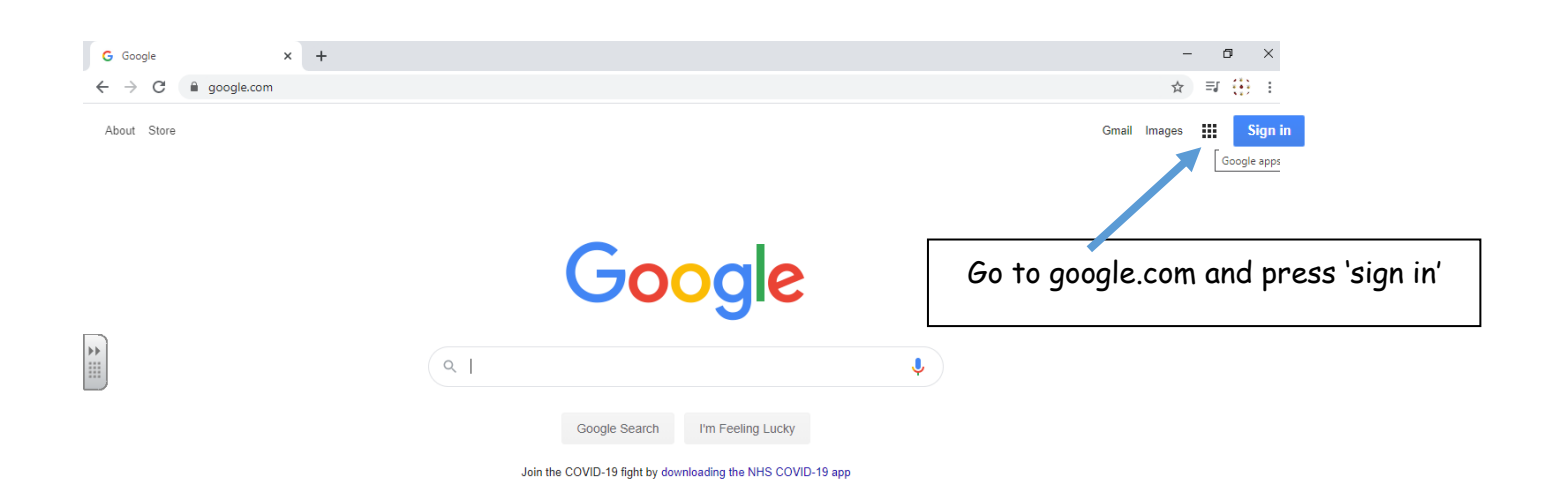

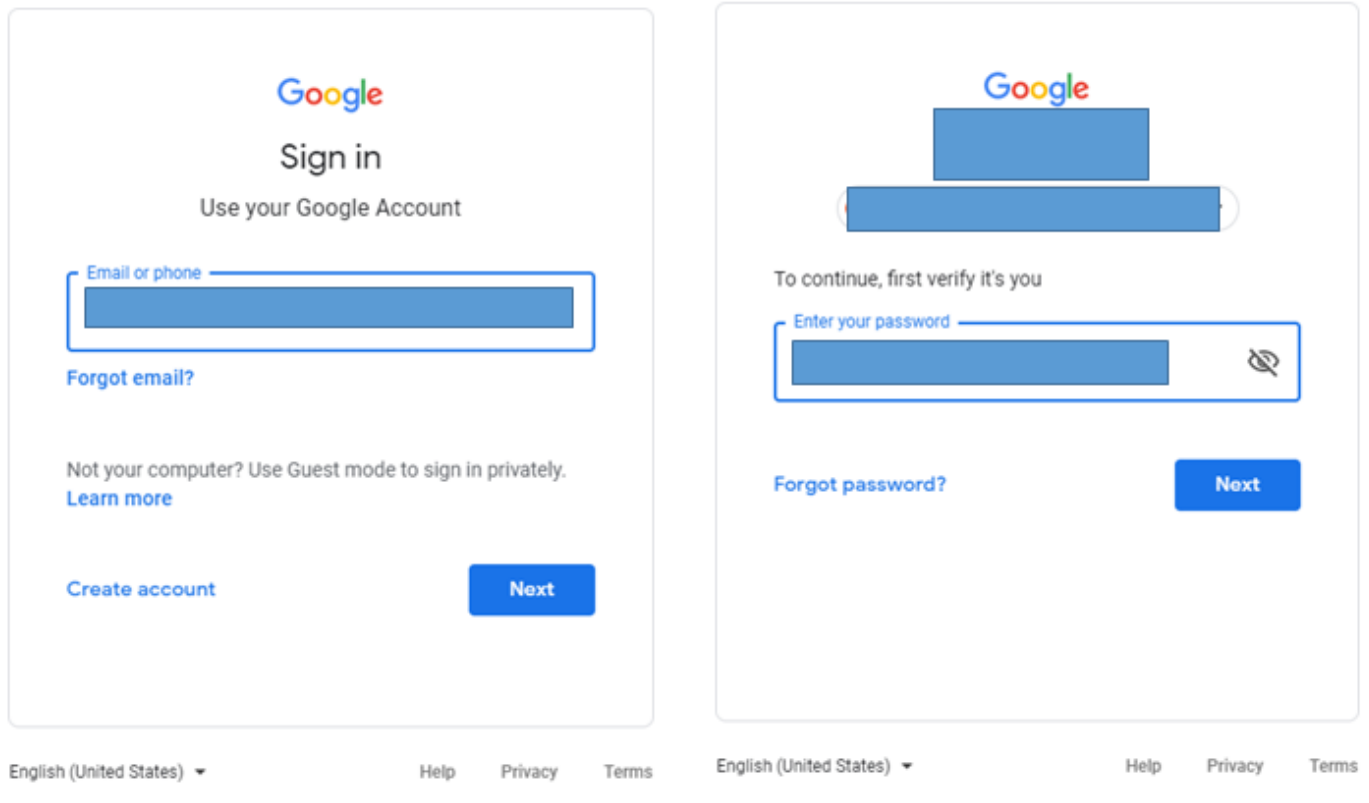

Login with your email and password. Your login will be a unique username, followed by @woodlands.education

Your password is also unique to you, and you will find it on the label given to you in school.

## **YOU MAY BE ASKED TO RESET YOUR PASSWORD. IF THIS HAPPENS, PLEASE RESET IT USING A PASSWORD OF YOUR CHOICE AND WRITE IT ON YOUR LABEL TO KEEP A NOTE OF YOUR NEW PASSWORD.**

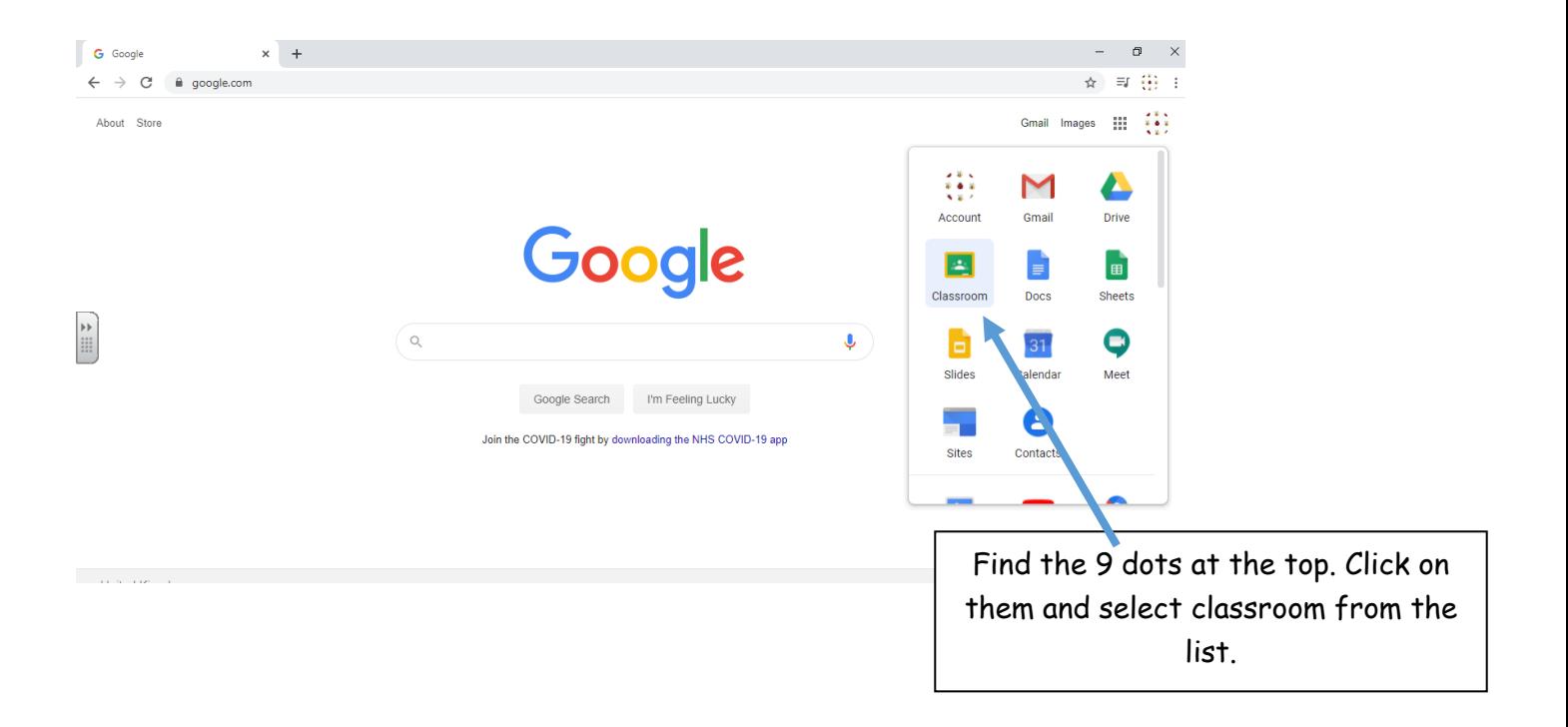

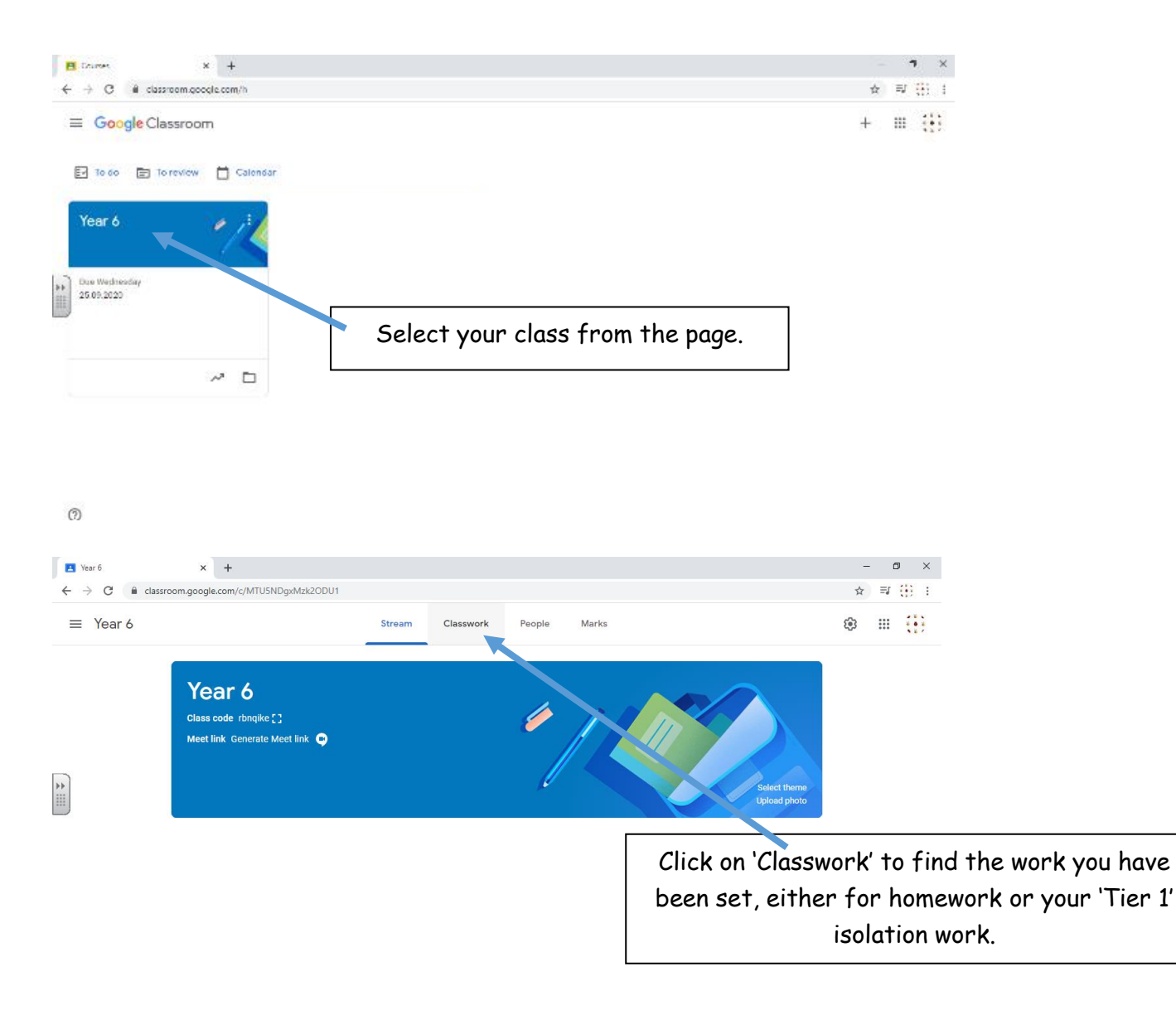

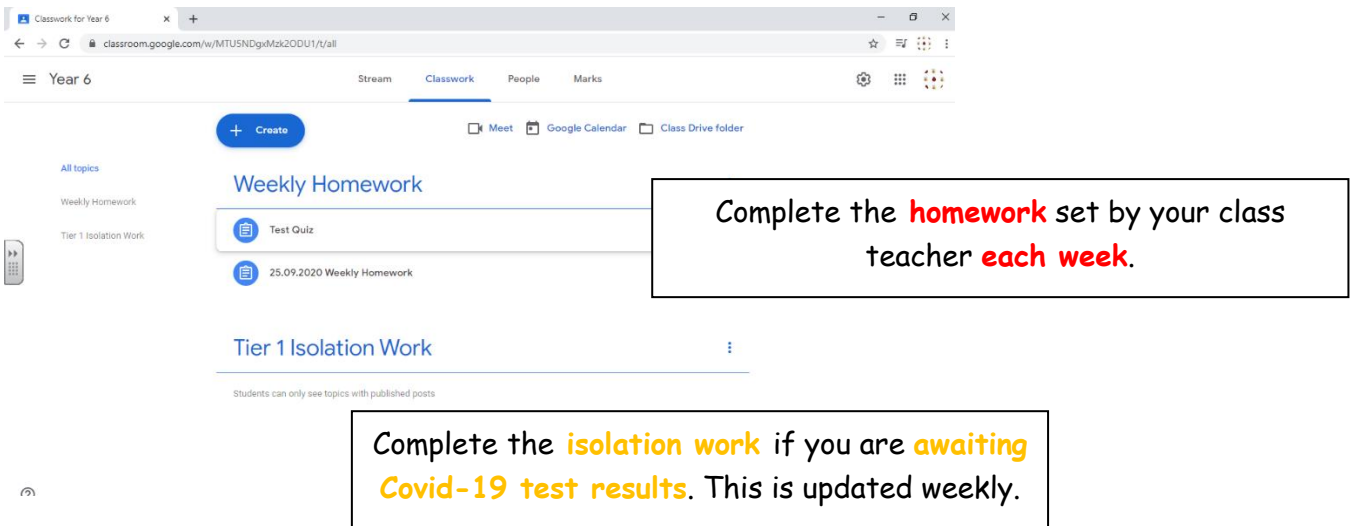

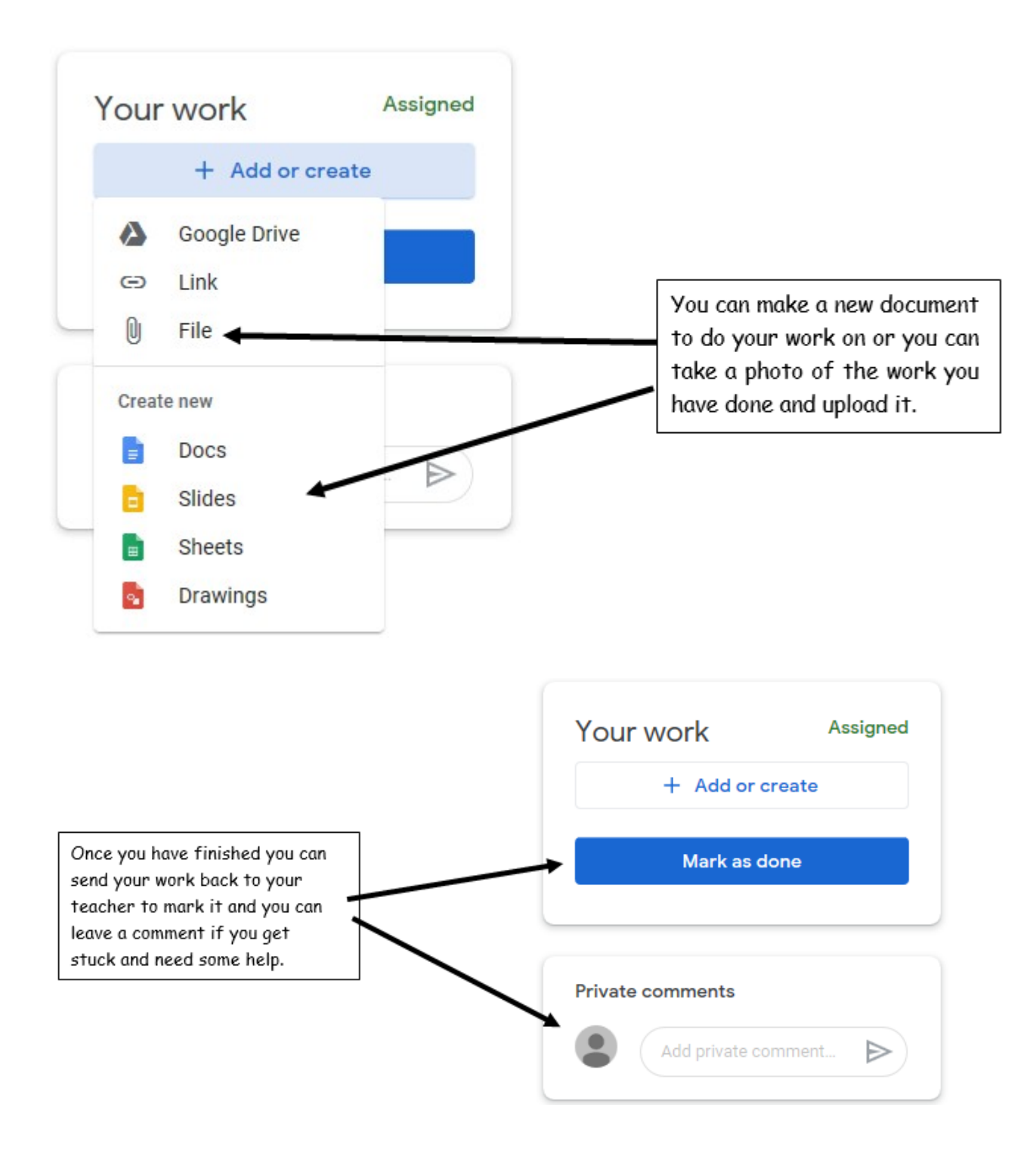